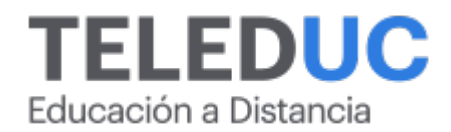

# **Power BI: Herramientas básicas para el análisis de datos**

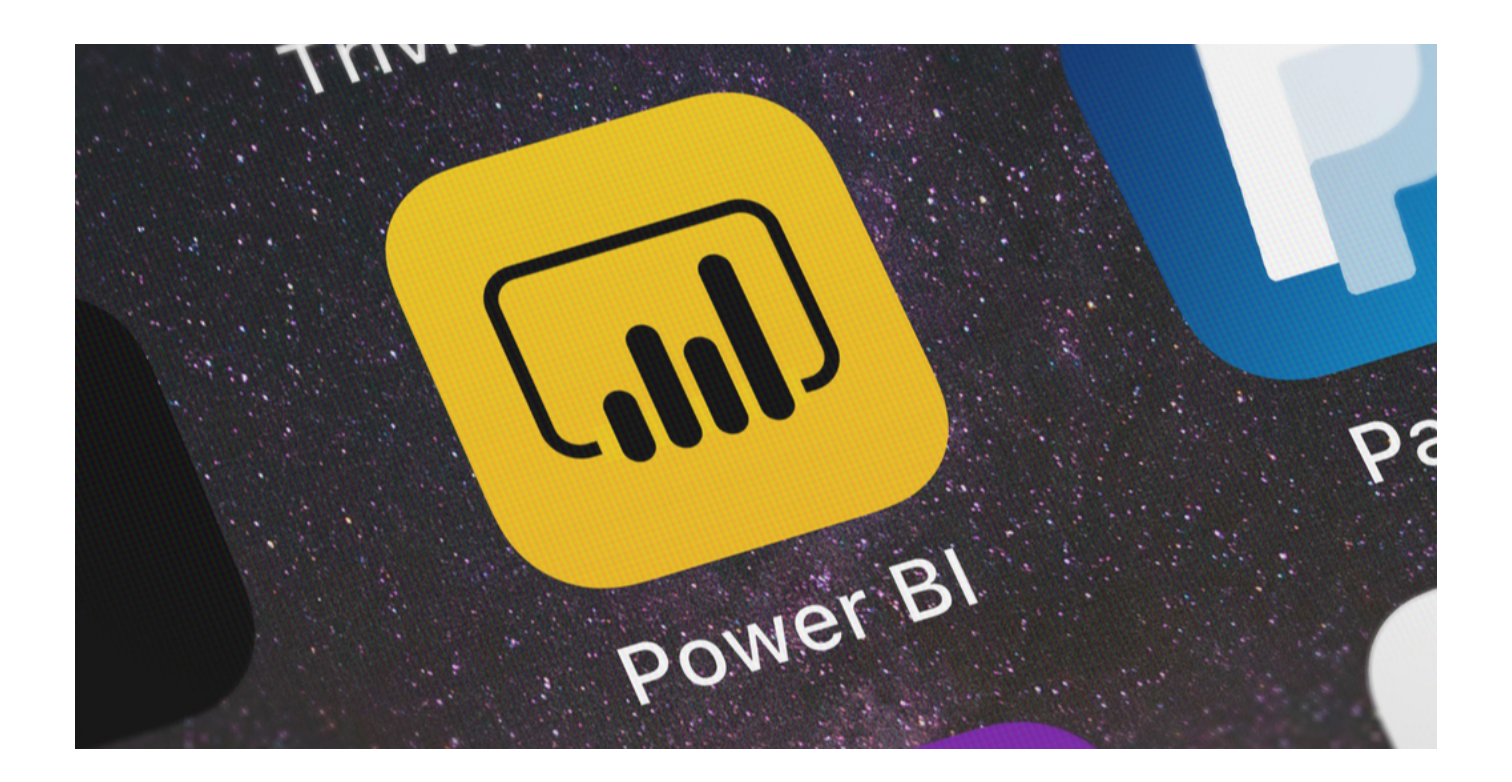

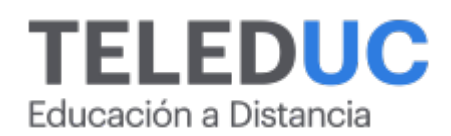

## **Power BI: Herramientas básicas para el análisis de datos**

## **Detalle del Curso**

**Fecha de inicio:** 24-04-2025

**Fecha de término:** 22-05-2025

**Modalidad:** Online

**Area:** Office y programación

**Tipo:** Curso

**Nivel:** Básico

**Duración**: 1 mes /

**Código sence:**1238071763

**\*Actividad de capacitación autorizada por Sence para los efectos de la franquicia tributaria de capacitación, no conducente al otorgamiento de un título o grado académico.**

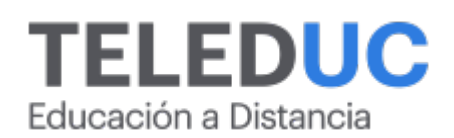

## **Descripción**

Este curso entrega conocimientos tanto teóricos como prácticos referentes a la administración de manera eficaz de grandes volúmenes de datos, también llamados "Big Data". Por ejemplo, si habitualmente usted debe importar archivos que implican limpiar y preparar la data para presentar informes en el trabajo diario, es fundamental que los profesionales aprendan a utilizar las nuevas herramientas de inteligencia de negocios (BI), que Microsoft pone a nuestra disposición como es la herramienta Power BI.

Al finalizar el curso, el participante será capaz de aplicar las herramientas de "Inteligencia de Negocios" Power BI en la administración y generación de informes, resúmenes gráficos y cuadros de mando con grandes volúmenes de datos a través de los cuales podrá detectar riesgos, y tomar decisiones en forma segura, rápida y eficiente, desde cualquier PC, Notebook, Smartphone o Tablet.

## **Dirigido a**

Jefes de proyecto, analistas de datos, coordinadores y administrativos encargados de la creación y diseño de informes en su puesto de trabajo.

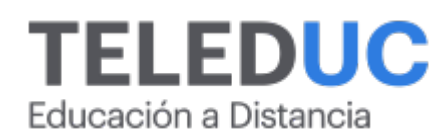

## **Módulos y contenidos**

## **Módulo 1**

**Introducción a las soluciones BI y uso de las herramientas para la extracción y carga de datos**

#### **Contenidos**

- Conceptos y aplicaciones a la inteligencia empresarial y análisis de datos
- Introducción a la visualización de datos
- Herramientas de Microsoft para autoservicio de BI
- Power BI y sus elementos de software
- El servicio Power BI
- Introducción al proceso ETL
- Conexión a datos mediante Power BI Desktop
- Importación de datos desde Excel
- Importación datos desde archivos de texto txt y csv
- Importación datos desde Access
- Importación datos desde la web

## **Módulo 2**

#### **Modelado de datos y cálculos con DAX**

#### **Contenidos**

- Manejo de relaciones
- Normalización de datos
- Tablas de dimensión y tablas de hecho
- Editar y modificar relaciones
- Creación de cálculos y medidas
- Uso de lenguaje DAX
- Tipos de cálculos DAX
- Funciones básicas DAX: Agregación Recuento Lógicas Texto Fecha

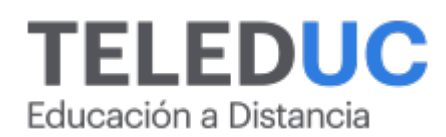

## **Módulos y contenidos**

## **Módulo 3**

## **Herramientas para la transformación de datos**

#### **Contenidos**

- Consultas de escritorio de Power BI.
- Dar forma a los datos usando lenguaje M
- Realizar cálculos en la Query
- Limpieza y transformación de datos extraídos desde Excel u otro origen
- Integración de datos
- Reordenación avanzada de datos con Power Query
- Mantener los datos actualizados en Power BI Desktop
- Columnas condicionales

## **Módulo 4**

## **Creación de informes y dashboards con Power BI**

#### **Contenidos**

- Visualizaciones en Power BI
- Uso de gráficos
- Uso de tarjetas
- Uso de tablas
- Uso de matrices
- Uso de filtros y segmentación de datos

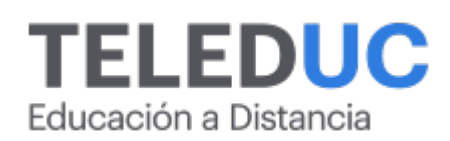

## **Equipo docente**

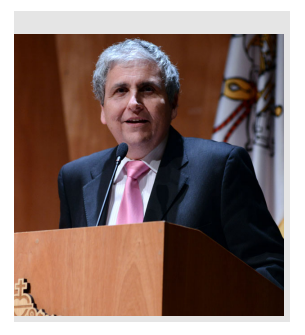

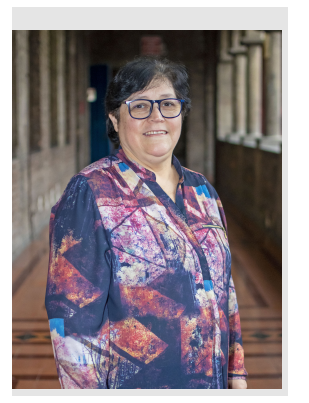

## **Jaime Navón**

#### **Jefe de programa**

Jaime Navón es profesor asociado, Escuela de Ingeniería UC. Ingeniero civil eléctrico, Máster en Ciencias de la Computación, doctor en Ciencias de Computación. Jefe de Programa en los diplomados de Big Data Ciencia de Datos, Inteligencia de Negocios, Desarrollo de Aplicaciones Web y Desarrollo de Aplicaciones Móviles y Blockchain, en la Escuela de Ingeniería UC.

## **Marcela Contreras**

## **Profesora / Tutora**

Operador de Computadores Profesionales. 22 de años como profesora del programa Procade, Unidad de Capacitación y Desarrollo UC.

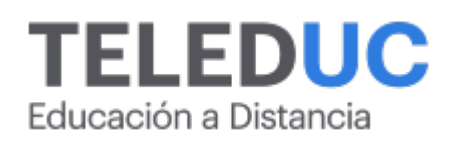

## **Metodología y certificación**

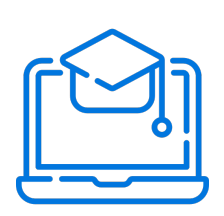

## **Metodología**

El curso es 100% online y utiliza metodología basada en el constructivismo, en la cual el estudiante es el actor principal de su propio aprendizaje.

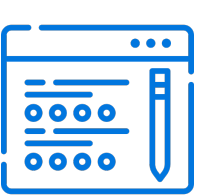

## **Evaluación**

Al final de cada módulo, el alumno realizará una evaluación en línea de los contenidos estudiados. Además, elaborará un trabajo final de aplicación.

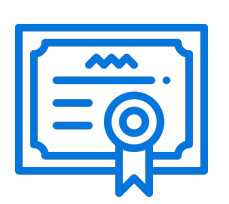

## **Certificación**

Los alumnos que cumplan las exigencias del programa recibirán un certificado de aprobación otorgado por la Pontificia Universidad Católica de Chile.

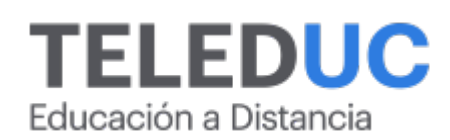

## **¿Porqué elegir Teleduc para capacitar?**

## **Compromiso con la calidad**

N°1 de habla hispana en Latinoamérica Ranking QS 2025 y certificada bajo la NCh 2728.

#### **Proceso de mejora continua**

Revisamos sistemáticamente nuestros cursos para asegurar que se cumplan nuestros estándares de calidad.

#### **Diseño de cursos acorde a tus necesidades**

Diseñados por expertos en educación a distancia, nuestros cursos presentan contenidos teóricos y prácticos para aplicarlos a situaciones concretas.

#### **Cobertura nacional e internacional**

Accederás a la plataforma educativa virtual desde cualquier lugar con conectividad a internet sin importar tu ubicación geográfica.

## **Efectividad y flexibilidad**

Las actividades se desarrollan en forma 100% remota, lo que permite entregar flexibilidad en los horarios, de esta manera podrás distribuir tu tiempo y ser autónomo en tu proceso de aprendizaje.

#### **Más de 40 años de experiencia**

Somos la institución con mayor experiencia en educación a distancia de Latinoamérica.

#### **Sistema tutorial**

El proceso de enseñanza-aprendizaje se acompaña de un tutor, quien tendrá un rol de mediador y facilitador.

## **Certificación UC**

Al realizar el curso nuestros alumnos reciben una certificación de la Pontificia Universidad Católica de Chile.

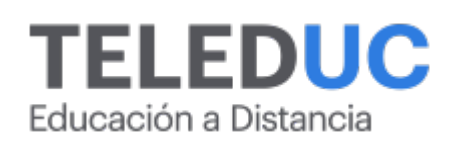

## **Admisión y matrículas**

#### **Proceso de matrícula**

Valor pesos: \$168.000\*

Valor dólar: \$105 dólares\*

Web Pay Tarjeta de Crédito

Web Pay Tarjeta de Débito – RedCompra.

#### **(\*) Precio válido solo por el día 19/04/2025.**

Este programa requiere un número mínimo de matriculados para dictarse y puede sufrir cambios tanto en la programación como en el cuerpo docente, por razones de fuerza mayor.

## **Requisitos de aprobación**

Para la aprobación del curso, el alumno debe haber obtenido al menos la calificación mínima (4.0) en su promedio ponderado de las actividades evaluadas. Los alumnos que aprueben las exigencias del programa recibirán un certificado de aprobación otorgado por la Pontificia Universidad Católica de Chile. Nota: Las personas que no cumplan con el requisito de aprobación no recibirán ningún tipo de certificación.